## VANHARANTA\_UTERINE\_FIBROID\_WITH\_7Q\_DELETION\_UP

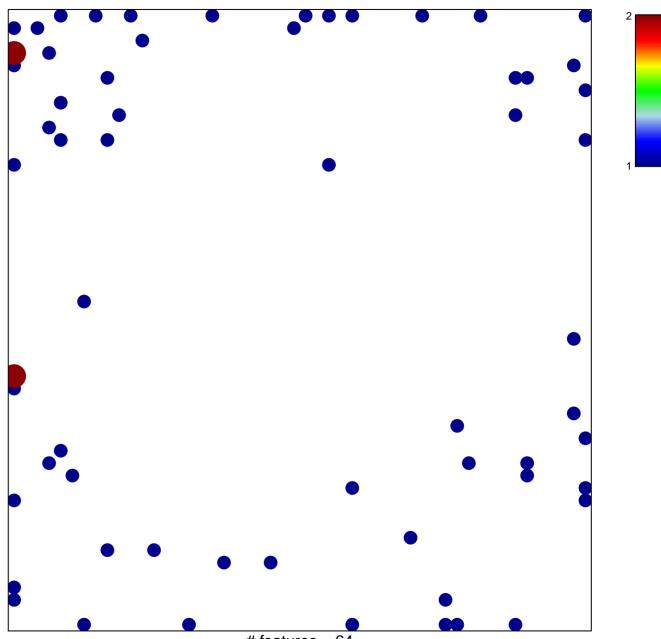

# features = 64 chi–square p = 0.75

## IHARANTA\_UTERINE\_FIBROID\_WITH\_7Q\_DELETIOI

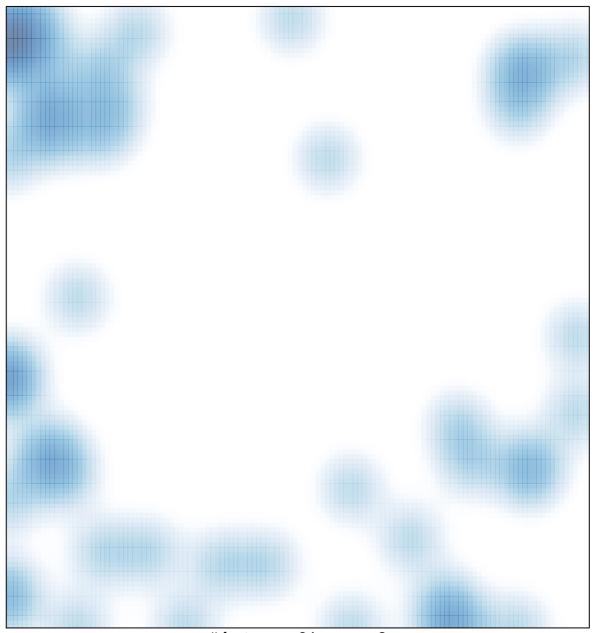

# features = 64, max = 2